COMS 4115 Programming Languages and **Translators** 

AIC is a language that allows the easy creation of card games ranging from the well known to brand new user created.

**Andrew Willouer asw2126 8/10/2009**

# **Contents**

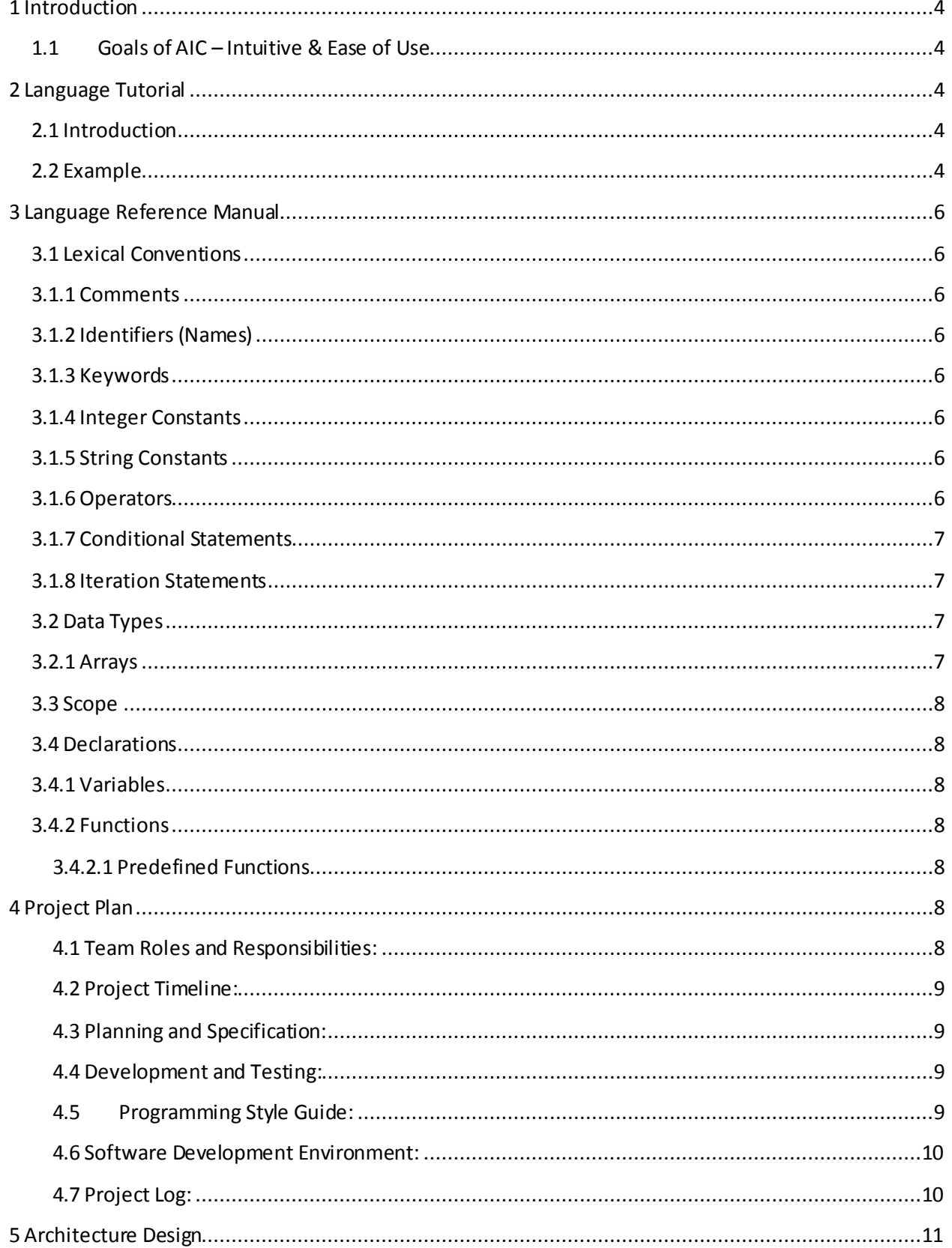

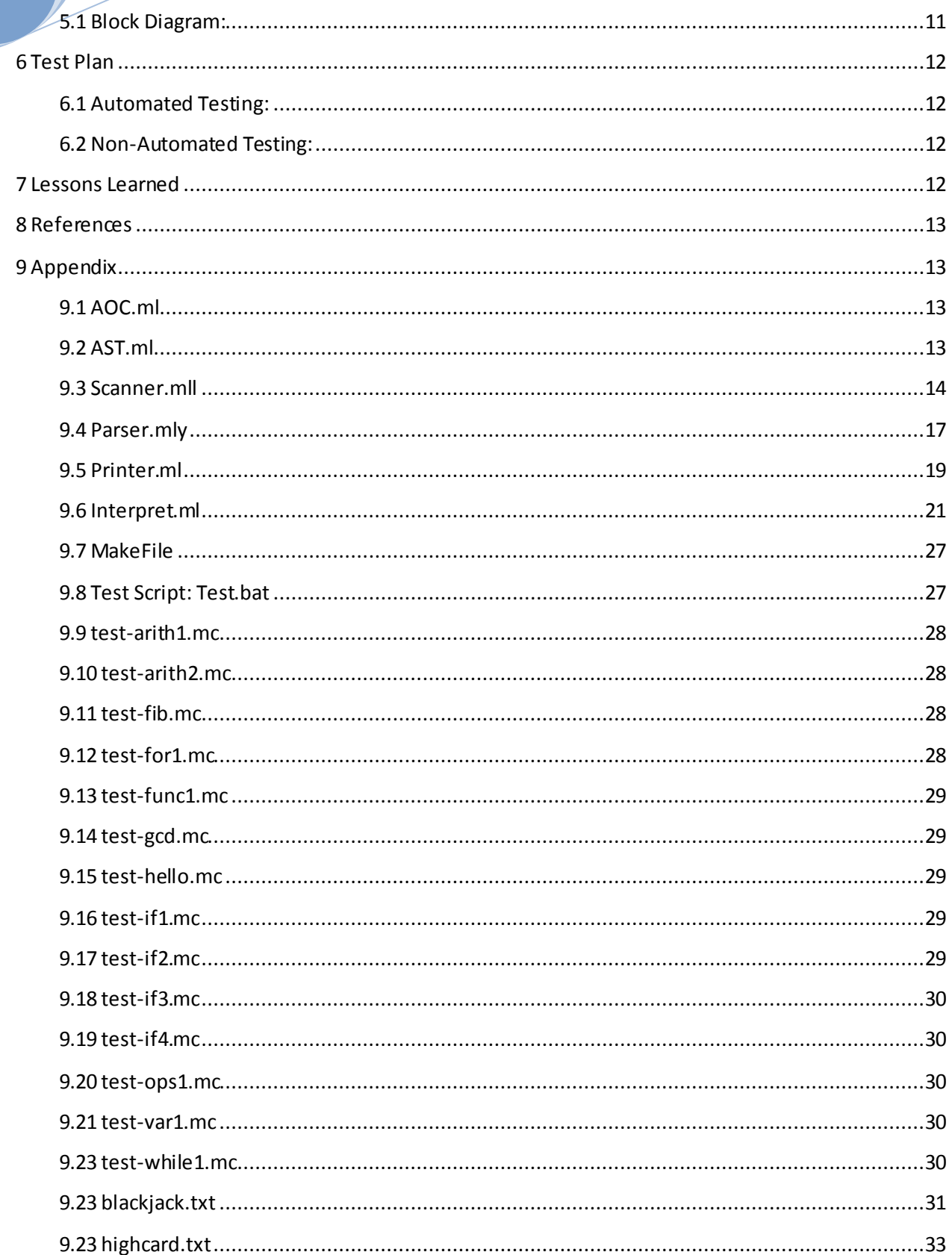

# <span id="page-3-0"></span>**1 Introduction**

There are thousands of card games that use a standard 52 card deck. AIC allows the quick creation of card games by only specifying certain parameters. AIC language describes the rules, players, dealer, number of decks, and card values and the AIC compiler takes this input and creates a console based card game. This allows the user to concentrate on the rules of the game and not worrying about the coding details.

# <span id="page-3-1"></span>**1.1 Goals of AIC – Intuitive & Ease of Use**

The main goal of AIC is to allow the game designer to easily create various card games with only having basic programming skills. This will allow the game designer to concentrate on game creation instead of the programming syntax.

# <span id="page-3-2"></span>**2 Language Tutorial**

### <span id="page-3-3"></span>**2.1 Introduction**

The AIC language is based off of C++ and Java and should be familiar to anyone who has programmed in those languages. The AIC language is an interpreter language. Once the language is compiled it can be run on Windows as an exe from the command prompt and takes a text file as input. The text file is based off of the AIC language.

## <span id="page-3-4"></span>**2.2 Example**

An AIC program starts with the main function. The AIC language supports global and local variables and functions.

Below is partial code from an example of a High Card game. Cards are taken from the deck and whoever has the highest card wins. There are built in functions to the AIC language to speed up programming. The Deal function takes one card off of the deck and gives it to the player who is passed to the function. The deck is already initialized upon start up but it can be changed if needed. The Read function takes input from the command line and assigns it to a variable. Print, prints out a variable to the command line. AIC language also supports comparing player variables which actually compares the value of the player's hands. The card values can be changed to give different cards different values.

```
/*This is the starting point of the function*/
main()
{
    var NDecks;
    var Dealer;
    var numplayers;
    var CName;
    var dealer;
    var player1;
    var player2;
    var player3;
    var i;
    var pvalue;
    var dvalue;
```

```
Aug. 10
         var anothercard;
         var bust;
         NDecks = 1; 
        Dealer = true; CName = "HighCard";
         /*Print out what card game*/
         Print("You are playing");
         Print(CName);
         Print("How many players are playing? Enter a number between 1 and 3");
         Read(numplayers);
        while(numplayers \langle 1 | numplayers > 3)
         {
            Print("Wrong number of players! How many players are playing? Enter a 
     number between 1 and 5.");
            Read(numplayers);
         }
         /*Shuffle(Deck); Shuffle isn't implemented yet */
         Deal(dealer); /*This will take the top card from the deck and add it to 
     the dealer's hand.*/
         Print("The dealer's card is");
         Print(dealer);
         Deal(player1);
         Print("Player one's card is:");
         Print(player1);
         if(dealer > player1)
         {
            Print("dealer wins");
         }
         else
         {
          Print("player one wins");
        }
     }
     The output from running this little code would be:
```
You are playing

HighCard

How many players are playing? Enter a number between 1 and 3

(Program waiting for input) User enters 1

The dealer's card is

(Prints the dealer's card, example "4H")

Player one's card is:

(Prints the player's card, example "6D")

Player one wins.

# <span id="page-5-0"></span>**3 Language Reference Manual**

# <span id="page-5-1"></span>**3.1 Lexical Conventions**

There are six kinds of tokens in the AIC language: identifiers, keywords, constants, strings, expression operators, and other separators. Blanks, tabs, newlines, spaces and comments (whitespace) are ignored except to separate tokens. Some whitespace is required to separate adjacent tokens.

# <span id="page-5-2"></span>**3.1.1 Comments**

Comments start with /\* and end with \*/. Everything between those symbols is considered part of the comment. Comments do not nest.

# <span id="page-5-3"></span>**3.1.2 Identifiers (Names)**

An identifier is a sequence of letters(a-z), digits (0-9), and underscores and the first character must be a letter. Upper and lower case letters are distinct and there is no limit on the length of an identifier. Keywords are reserved and cannot be redefined.

# <span id="page-5-4"></span>**3.1.3 Keywords**

The following identifiers are reserved for keywords:

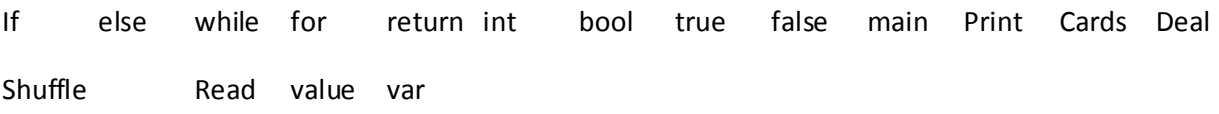

Also all the card names are reserved: 2-10, J, Q, K followed by S, H, C, D. Example 2S for 2 of Spades or KH for King of Hearts.

# <span id="page-5-5"></span>**3.1.4 Integer Constants**

An integer constant is a sequence of digits, 0-9 and always considered to be decimal.

# <span id="page-5-6"></span>**3.1.5 String Constants**

A string is a sequence of one or more characters which may include letters, digits, symbols and whitespace surrounded by double quotes (eq. "This is a String!").

# <span id="page-5-7"></span>**3.1.6 Operators**

An operator performs an operation on tokens. The operators are listed below in order of precedence highest to lowest:

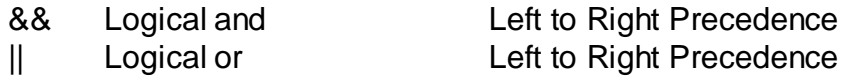

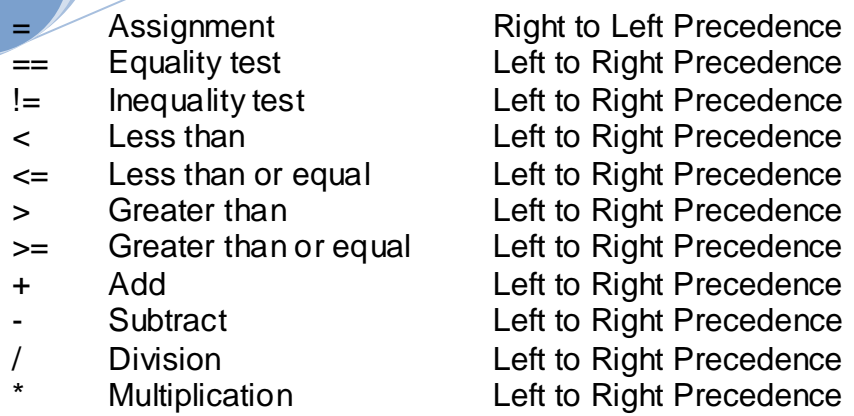

# <span id="page-6-0"></span>**3.1.7 Conditional Statements**

A conditional statement consists of either an if(expression) { true block } else {false block} or just if(expression) { true block} without an else block. Conditional statements can be nested.

# <span id="page-6-1"></span>**3.1.8 Iteration Statements**

An iteration statement repeats executing statements as long as the condition is true for a while loop and a certain number of times for a for loop.

The while iteration statement consists of while(expression) {statements} The expression of a while loop must resolve to either true or false and the statements are run as long as the expression is met.

The for iteration statement consists of for(start expression; test expression; count expression) {statements}

# <span id="page-6-2"></span>**3.2 Data Types**

There are five distinct data types:

Integers: A list of digits (0-9)

Strings: A list of characters surrounded by double quotes.

Booleans: True or False

Hands: A list that contains all the cards that belong to someone.

Decks: A list that contains all the cards not in play or someone's hand. Cards can be removed from the deck or put back into the deck depending on the rules of the game.

# <span id="page-6-3"></span>**3.2.1 Arrays**

Arrays are declared with square brackets [ ]. The language supports arrays of integers and strings.

## <span id="page-7-0"></span>**3.3 Scope**

There are two kinds of scope: global scope and local scope. Identifiers declared in a local function can only be accessed in that function. Global identifiers declared outside functions may be used throughout the entire program. Global identifiers are proceeded with the @ symbol.

## <span id="page-7-1"></span>**3.4 Declarations**

Identifiers must be identified as variables or functions. Declarations have the following form:

Variables: var identifier

Functions: identifier (parameters list) {block of function}

### <span id="page-7-2"></span>**3.4.1 Variables**

Variables are uninitialized when created. They must be assigned a value to be used. Variables values can change after being initialized.

## <span id="page-7-3"></span>**3.4.2 Functions**

A function must return a valid type. A function does not need a parameter list. The parameter list can contain multiple identifiers separated by a comma. A function can call another function within its function block, but a function cannot declare a new function within its function block. When calling a function the parameter list must be the same size as the parameter list dedared when the function was declared.

#### <span id="page-7-4"></span>**3.4.2.1 Predefined Functions**

There are several built in functions included in the language. They indude:

Print ( ) Prints everything contained in between the parenthesis. Text must be surrounded by double quotes. Variables do not need to be in double quotes and their values are printed.

Shuffle(Decks) Takes the Decks type and randomly distributes the cards throughout the deck

Deal (Player) Takes one card from the deck and gives that card to the player specified by Player.

Read (string) Takes one string variable and waits for text from the console and places the text into the string variable

main() Has no parameters but is the specialized function where code begins to be executed from.

# <span id="page-7-5"></span>**4 Project Plan**

#### <span id="page-7-6"></span>**4.1 Team Roles and Responsibilities:**

There was only one team member on the AIC project and thus all planning, coding, testing and debugging was done individually.

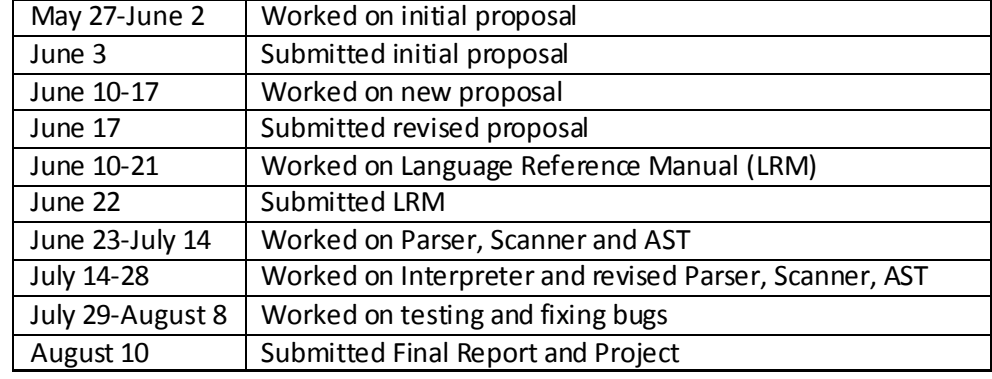

#### <span id="page-8-0"></span>**4.2 Project Timeline:**

## <span id="page-8-1"></span>**4.3 Planning and Specification:**

The AIC language started with an initial idea for a language to implement games. From there it was decided that AIC would concentrate on card games. There are so many card games out there so Black Jack was chosen as a starting point. A quick sample Black Jack program written in the AIC language was sketched out. This sample program helped form the basis for the Language Reference Manual. Projects from previous semesters were used as reference to make sure the AIC language wasn't missing anything fundamental.

### <span id="page-8-2"></span>**4.4 Development and Testing:**

A version control system was set up on Google code. The first step was uploading the MicroC language which was used as a baseline for the AIC language. The next step was to take the LRM and modify the Parser, Scanner and AST to suite the AIC language's needs. During this phase some modifications were made to the LRM to add missing things and to take out features that would be too complicated to implement. The MicroC Interpreter was heavily modified to add the new AIC types. AIC language is basically the MicroC language expanded. Thus, the MicroC test suite was also used as a baseline for the AIC test suite. The MicroC test suite had to be modified to work with AIC since the AIC language has new types. As the new types were added to the AIC language the MicroC tests were modified. For new features specific to the AIC language, new tests were written. The final week of the project involved much testing, debugging and code fixes to get the very basic features of the AIC language implemented.

#### <span id="page-8-3"></span>**4.5 Programming Style Guide:**

A basic programming style guide was used. The Scanner, AST and Parser have their own specific programming style and it was followed as close as possible when new code was added. Comments and spacing were also added as appropriate to make the Scanner, AST and Parser code as easy to read and follow as possible.

The bulk of the code was in the Interpreter and to make the O'Caml code as easy to read and follow as Java in the Interpreter, a specific set of guidelines was followed.

Comments were used as appropriate throughout the Interpreter.

Line length was also enforced to keep lines to a reasonable length.

Indentation, spacing, and alignment were used throughout the Interpreter to separate and align blocks of code. This was the most important part of keeping the code in the Interpreter readable. For example, "Let in" O'Caml calls were separated with newlines and code that followed a "Let in" was indented. This helped separate the O'Caml code into "function" calls. Also, code that followed match was indented such that the | symbol would started every new line. This made it easier to see what blocks of code were part of what match calls. Utilizing this style made development and debugging more efficient.

## <span id="page-9-0"></span>**4.6 Software Development Environment:**

All software was developed on an AMD Athlon 2100+ running Microsoft Windows Vista 32. Eclipse version 3.4.1 was used as the editor. An O'Caml add-on was downloaded fro[m http://ocamldt.free.fr/](http://ocamldt.free.fr/) that integrated nicely with Eclipse. The add-on came bundled with Ocamlyacc, Ocamllex. Developing the AIC project in Eclipse with the O'Caml add-on made compiling the AIC project easier. The add-on also colored words correctly and showed syntax errors in red which made development go smoother and faster. Google Code and Subversion were used as the software version control system. Tortoise SVN was used to manage the AIC project files and upload changes to the Subversion server. All files were developed in OCAML.

# <span id="page-9-1"></span>**4.7 Project Log:**

**Date Comment Files Impacted** 07/16/09 | Initial directory structure | None 07/16/09 | Added MicroC base files | aoc.ml, ast.mli, interpret.ml, parser.mly, printer.ml, scanner.ml 07/16/09 Updated parser and scanner ast.mli, parser.mly, scanner.mll 07/17/09 Continue to expand grammar and acc.ml, ast.mli, interpret.ml, parser.mly, printer.ml, scanner.ml 07/19/09 Continue updating and and annual and an analyon. ast.mli, interpret.ml, parser.mly, printer.ml, scanner.ml 07/22/09 | Update interpret & printer | interpret.ml, printer.ml  $07/26/09$  Work on getting interpret.ml to run | aoc.ml, ast.mli, interpret.ml, parser.mly, printer.ml, scanner.ml  $08/05/09$  Revisions to get test suite to run acc.ml, ast.mli, interpret.ml, parser.mly, printer.ml, scanner.ml 08/05/09 | Test Suite Added | Entire test suite 08/08/09 | Final version of code and acc.ml, ast.mli, interpret.ml, parser.mly, printer.ml, scanner.ml 08/08/09 | Highcard and BlackJack added to test suite Highcard.txt and Blackjack.txt  $08/09/09$  | Final version of code with comments | aoc.ml, ast.mli, interpret.ml, parser.mly, printer.ml, scanner.ml

The project log is generated by Subversion with the highlights pulled out and located in the table below.

<span id="page-10-0"></span>The AIC language is an interpreter language. The language has a Scanner, Parser, Abstract Syntax Tree (AST), and finally an Interpreter. The source file is read by the OCamllex tool which then inputs into the Scanner. The Scanner generates tokens which then inputs into the Parser which then generates the Abstract Syntax Tree. The Interpreter contains the bulk of the AIC code and takes the abstract syntax tree as input. The Interpreter walks through the created abstract syntax tree and creates a symbol table and adds variables to the symbol table. The Interpreter also does type checking and executes all operations and statements contained in the AIC language.

# <span id="page-10-1"></span>**5.1 Block Diagram:**

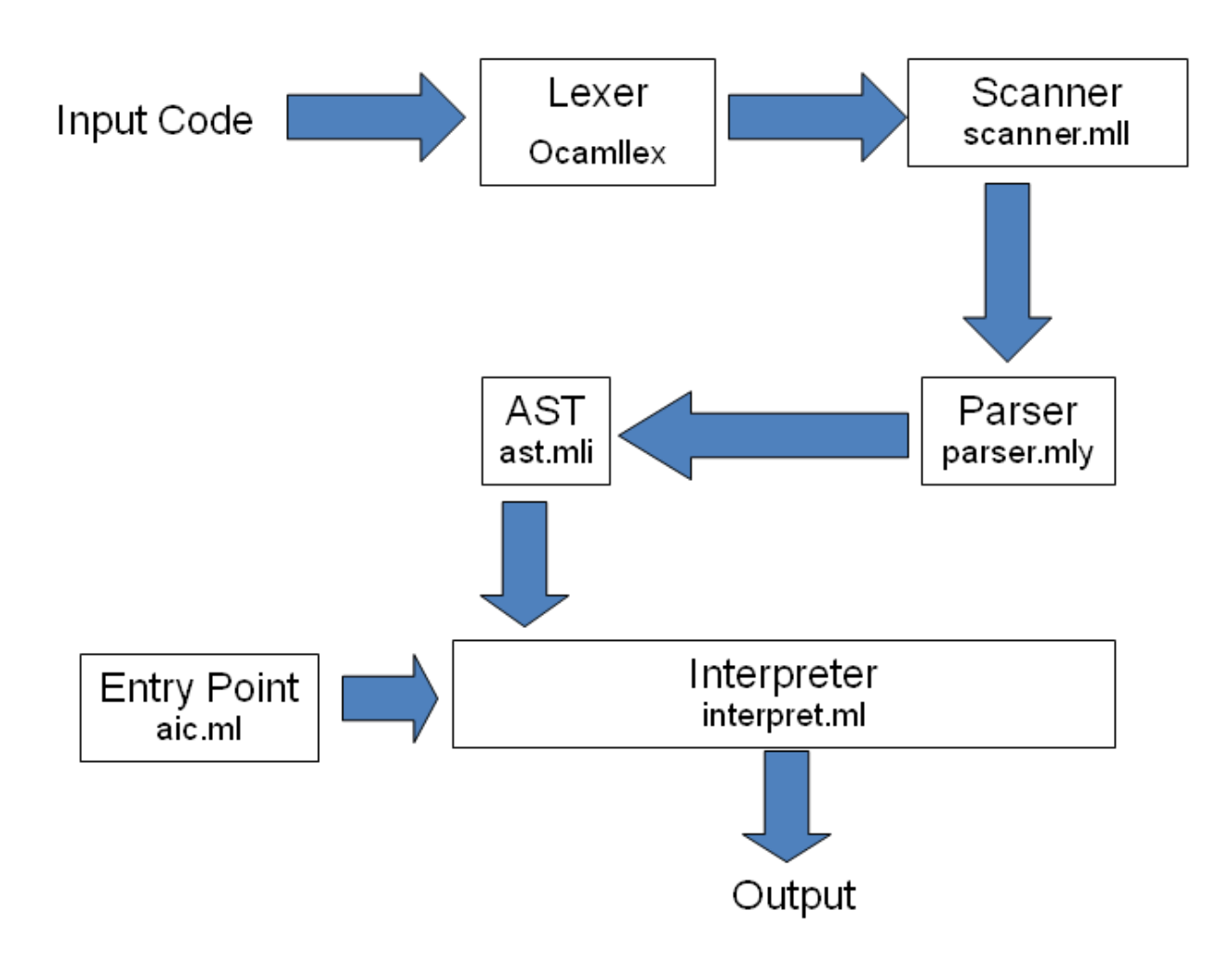

# <span id="page-11-0"></span>**6 Test Plan**

The MicroC test suite was used as a baseline for the AIC language. The AIC builds upon the MicroC language so I wanted to make sure all of the MicroC features were still available. As the language was modified the MicroC test suite was ran to make sure existing features were not broken. The MicroC test suite had to be modified to work with the new AIC types and the MicroC test suite had to be expanded to test out new features.

The entire test suite is attached in the appendix.

#### <span id="page-11-1"></span>**6.1 Automated Testing:**

The basic testing was all done automated. A script was written, test.bat that can be run from the command line in Windows. The script grabs all the \*.mc test files runs them through the interpreter which generates .ans files. The script then compares the .ans files to the expected output which is contained in the .out files. If there is no difference the script passes the test.

#### <span id="page-11-2"></span>**6.2 Non-Automated Testing:**

The more advanced features of the AIC language need user input so two other test files were used, BlackJack.txt and HighCard.txt. The goal was to get both up and running, but there was only time to get the HighCard.txt test fully operational.

# <span id="page-11-3"></span>**7 Lessons Learned**

I've taken a compilers course before but we spent the entire semester working on the lexer and the scanner. I learned a lot more actually implementing an entire language. The most important lesson I learned was how every little detail and decision can make a huge difference by the time you get to actually implementing the heart of the language in the interpreter. I thought I had my scanner and parser finished quite a few times, but I had to constantly go back and modify them to add something I forgot, delete something that was going to be too hard or modify something that wasn't working out quite how I wanted it too.

The biggest piece of advice I have for future teams is start early. By the time I had a good grasp of O'Caml and the entire project the semester was over. I didn't get to add all the features to the AIC language to make a really useful language. I would spent more time upfront with the MicroC language modifying it, running it, playing with the test suite to get a better understanding of how all the pieces fit together. I would also spend more time coming up with the final goals, sample programs and work backwards from there. I kept modify the entire project from the LRM to all the parts of the code as I got a better understanding and I never got to lock any parts down. This made progress difficult as any little change to one part effects all the other parts. So again, start early.

# <span id="page-12-0"></span>**8 References**

"MicroC Language," written by Professor Stephen A. Edwards presented in class

"Cards the Language," written by Jeffrey C Wong, Fall 2008

"PCGSL: Playing Card Game Simulation Language," written by Enrique Henestroza, Yuriy Kagan, Andrew Shu, Peter Tsonev, Fall 2008

# <span id="page-12-1"></span>**9 Appendix**

```
9.1 AOC.ml
(*Andrew Willouer
COMS 4115 Programming Languages and Translators
8/10/2009*)
(*AOC.ml 
This is the All in the cards main program that takes an input text file as an 
argument*)
(* read from a file *)
let print = false
let _ =
for i = 1 to Array.length Sys.argv - 1 do
let ic = open_in Sys.argv.(i) in
let lexbuf = Lexing.from_channel ic in
let program = Parser.program Scanner.token lexbuf in
if print then
     let listing = Printer.string_of_program program in 
     print_string listing
   else 
ignore (Interpret.run program )
     done
9.2 AST.ml
(*Andrew Willouer
COMS 4115 Programming Languages and Translators
8/10/2009*) 
(*Ast.mli
Consists of all the types for the AIC language*)
(*Binary Operators*)
type op = Add | Sub | Mult | Div | Equal | Neq | Less | Leq | Greater | Geq |
And | Or
(*Scope Global or Local*) 
type scope = Global | Local
(*Types, int, string, bool implemented, the rest for future development*)
```

```
type types =
     Int
   | StringType
   | Bool 
   | Card
   | Hand
   | Deck
   | Player
type varexp = VarExp of string * scope
(*Expression Type*) 
and expr =
    Intliteral of int
  | Variable of varexp
  | Stringliteral of string
  | Id of string
  | Binop of expr * op * expr
  | Call of string * expr list
  | Cardliteral of string
  | Handliteral of string * int (*Handliteral contains a cardliteral "2C" 
and the cards value*)
  | Boolliteral of bool
  | Assign of varexp * expr
  | Noexpr
(*Statements*) 
type stmt =
    Expr of expr
   | Return of expr
  | Print of expr
   | Read of varexp
  | If of expr * stmt list * stmt list
  | For of expr * expr * expr * stmt
  | While of expr * stmt list
  | Deal of varexp
  | Value of expr
(*function declaration *)
type func \text{dec1} = \{ fname : string;
     formals : string list;
     locals : string list;
     body : stmt list;
 }
type program = string list * func_decl list
9.3 Scanner.mll
(*Andrew Willouer
COMS 4115 Programming Languages and Translators
8/10/2009*)
(*Scanner.mll
Scanner generates tokens for the parser*)
```
{ **open** Parser }

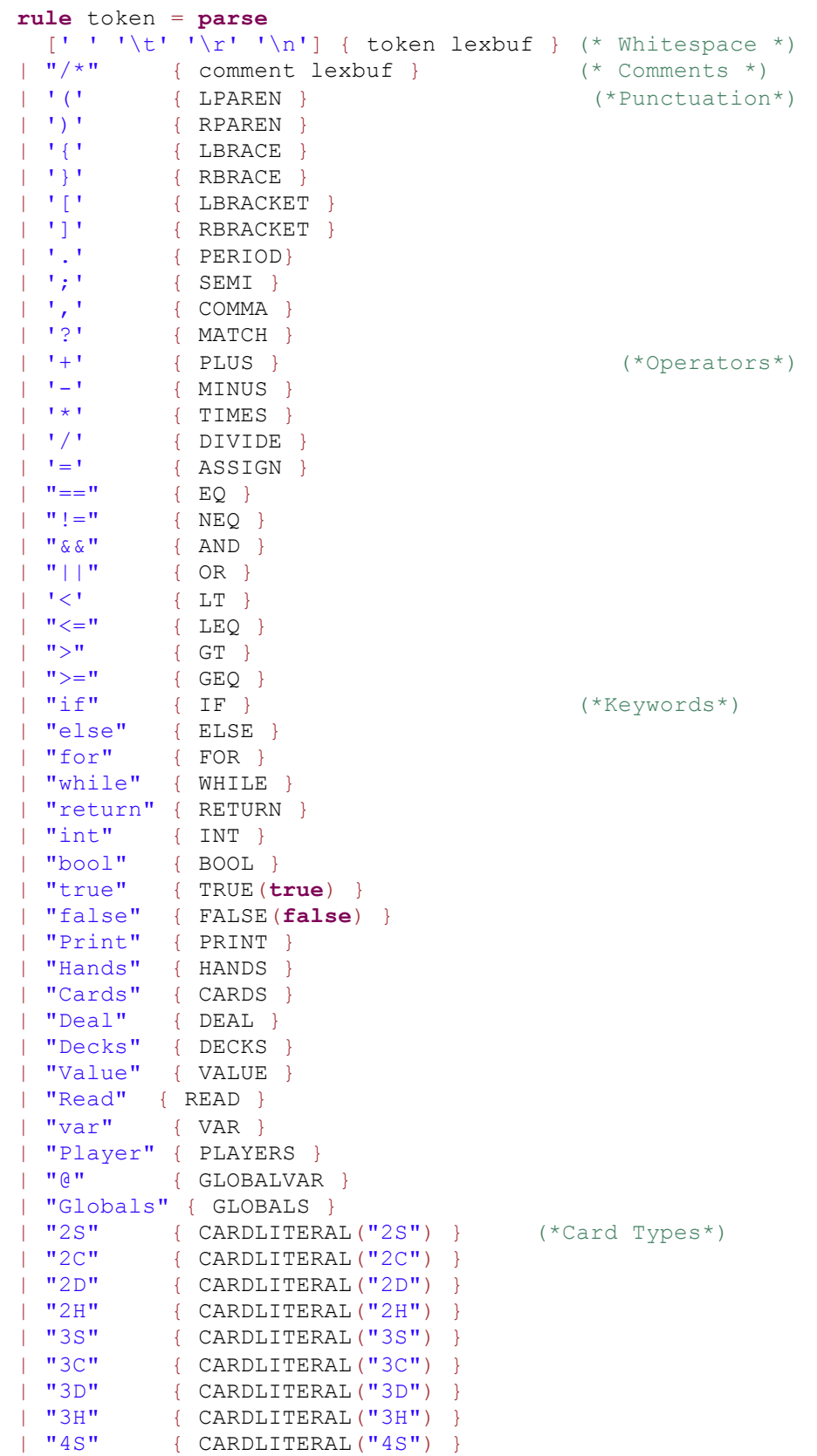

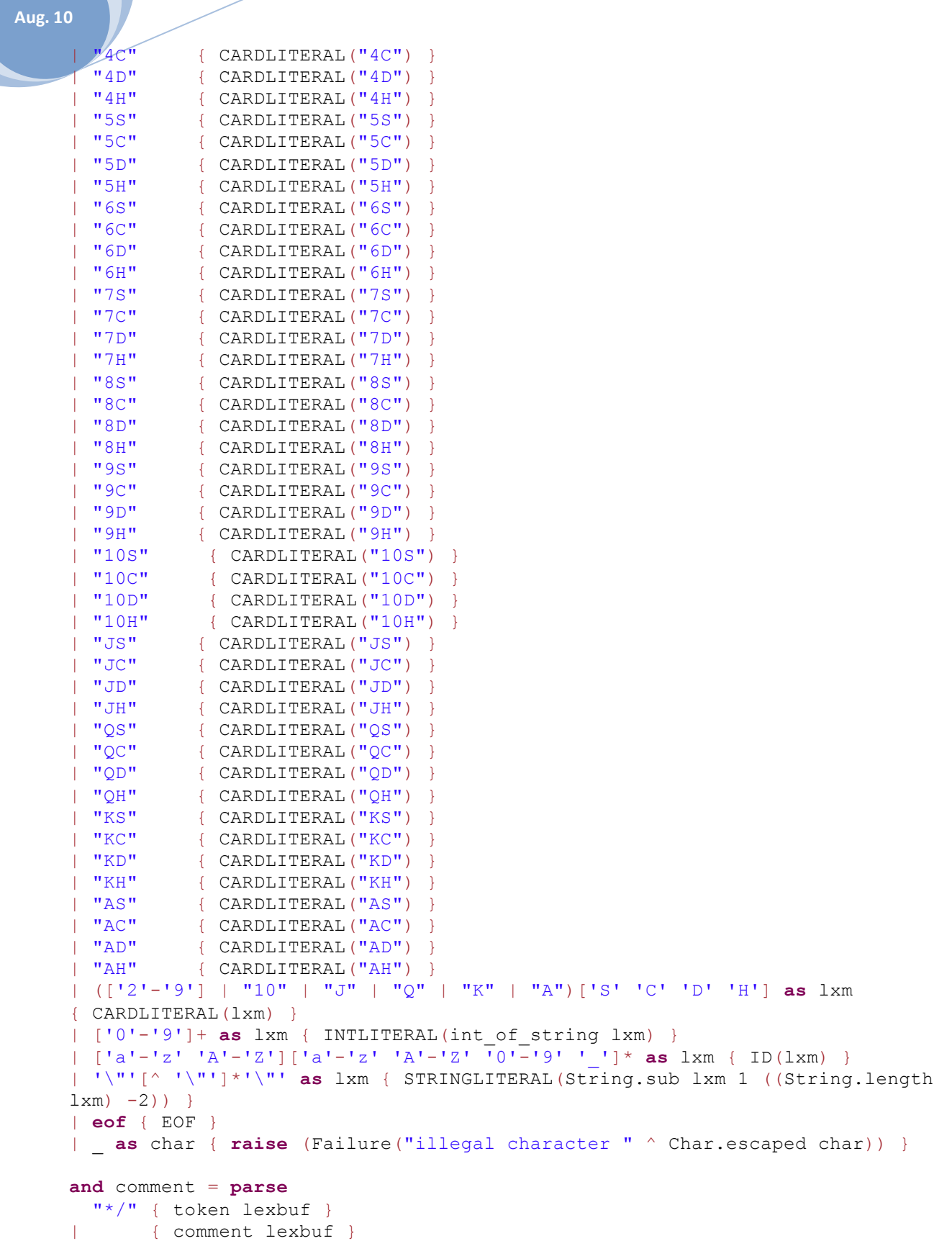

#### <span id="page-16-0"></span>**9.4 Parser.mly**

```
/*Andrew Willouer
COMS 4115 Programming Languages and Translators
8/10/2009*/
```
(\*Parser.mly Parser takes tokens from scanner and parses them into expressions, statements, variables and so forth for the interpreter\*)

%{ **open** Ast %}

```
%token SEMI LPAREN RPAREN LBRACE RBRACE COMMA
%token LBRACKET RBRACKET PERIOD MATCH
%token PLUS MINUS TIMES DIVIDE ASSIGN
%token EQ NEQ LT LEQ GT GEQ
%token AND OR
%token RETURN IF ELSE FOR WHILE INT
%token HANDS CARDS VALUE SETVALUE DEAL DECKS SHUFFLE
%token PLAYERS
%token DEALER CARDNAME NUMBERDECKS
%token VAR GLOBALVAR
%token GLOBALS RULES
%token PRINT READ
%token BOOL INT STRING
%token <int> INTLITERAL
%token <string> STRINGLITERAL
%token <string> ID
%token <bool> TRUE FALSE 
%token <string> CARDLITERAL 
%token EOF
%nonassoc NOELSE
%nonassoc ELSE
%left ASSIGN
%left EQ NEQ 
%left AND OR
%left LT GT LEQ GEQ
%left PLUS MINUS 
%left TIMES DIVIDE
%right READ PRINT PRINTHAND
%left GLOBALVAR VAR PLAYER DECKS
%left BOOL INT STRING CARDS HANDS
%right DEALER CARDNAME NUMBERDECKS
%left VALUE SETVALUE 
%start program
%type <Ast.program> program 
22(*Program contains variable declartions, function declarations*)
program:
  /* nothing */ { [], [] }
 | program vdecl { ($2 :: fst $1), snd $1 }
 | program fdecl { fst $1, ($2 :: snd $1) }
```

```
(*Function list is a list of function declarations*) 
funcs_list:
  /* nothing */ { [] }
 | funcs_list fdecl { $2 :: $1 }
(*Function declaration*)
fdecl:
    ID LPAREN formals_opt RPAREN LBRACE vdecl_list stmt_list RBRACE
    \{ \} fname = $1;
      formals = $3;locals = List.rev $6;body = List.rev $7 }formals_opt:
    /* nothing */ { [] }
   | formal_list { List.rev $1 }
formal_list:
    vdecl { [$1] }
  | formal list COMMA vdecl { $3 :: $1 }
(*Variable declaration list is a list of variables*) 
vdecl_list:
   /* nothing */ { [] }
   | vdecl_list vdecl SEMI { $2 :: $1 }
(*Variable declaratoin consists of keyword VAR followed by ID 
    or DECKS followed by ID or PLAYERS followed by ID*)
vdecl:
   VAR ID { $2 }
   | VAR GLOBALVAR ID { $3 }
    | DECKS ID { $2 }
    | PLAYERS ID { $2 }
(*List of statements*) 
stmt_list:
  /* nothing */ { [] }
    | stmt_list stmt { $2 :: $1 }
(*Statements consist of Print, Read, Return, If, For, While, Deal, Value*) 
stmt:
    expr SEMI { Expr($1) }
   | PRINT LPAREN expr RPAREN SEMI { Print($3) }
  | READ LPAREN var RPAREN SEMI { Read($3) }
  | RETURN expr_opt SEMI { Return($2) }
  | IF LPAREN expr RPAREN LBRACE stmt_list RBRACE %prec NOELSE { If($3, $6, 
[]) }
   | IF LPAREN expr RPAREN LBRACE stmt_list RBRACE ELSE LBRACE stmt_list 
RBRACE { If($3, $6, $10) }
  | FOR LPAREN expr_opt SEMI expr_opt SEMI expr_opt RPAREN LBRACE stmt RBRACE
    { For($3, $5, $7, $10) }
   | WHILE LPAREN expr RPAREN LBRACE stmt_list RBRACE { While($3, $6) }
   | DEAL LPAREN var RPAREN SEMI {Deal ($3) }
   | VALUE LPAREN expr RPAREN SEMI {Value ($3) }
```

```
expr_opt:
```

```
 /* nothing */ { Noexpr }
 | expr { $1 }
```

```
(*Expressions consist of the operators*) 
expr:
  | TRUE { Boolliteral(true)}
 | FALSE { Boolliteral(false) }<br>| CARDLITERAL { Cardliteral($1) }<br>| Friiteral($1) }
                     | CARDLITERAL { Cardliteral($1) }
                   \{ Intliteral (\$1) }
  | STRINGLITERAL { Stringliteral($1) }
  | var { Variable($1) }
 | expr PLUS expr { Binop($1, Add, $3) }
  | expr MINUS expr { Binop($1, Sub, $3) }
  | expr TIMES expr { Binop($1, Mult, $3) }
 | expr DIVIDE expr { Binop($1, Div, $3) }
  | expr EQ expr { Binop($1, Equal, $3) }
 | expr NEQ expr { Binop($1, Neq, $3) }
 | expr LT expr { Binop($1, Less, $3) }
 | expr LEQ expr { Binop($1, Leq, $3) }
 | expr GT expr { Binop($1, Greater, $3) }
 \vert expr GEQ expr { Binop($1, Geq, $3) }
 | expr AND expr { Binop($1, And, $3) }
 | expr OR expr { Binop($1, Or, $3) }
  | var ASSIGN expr { Assign($1, $3) }
 | ID LPAREN actuals opt RPAREN { Call($1, $3) }
  | LPAREN expr RPAREN { $2 }
var:
     ID { VarExp($1, Local) }
    | GLOBALVAR ID { VarExp($2, Global) }
actuals_opt:
   /* \n nothing */ \{ [ ] \} | actuals_list { List.rev $1 }
actuals_list:
   expr { [$1] }
```
#### <span id="page-18-0"></span>**9.5 Printer.ml**

```
(*Andrew Willouer
COMS 4115 Programming Languages and Translators
8/10/2009*)
```
| actuals list COMMA expr { \$3 :: \$1 }

(\*Printer.ml Used to print out the AST\*)

#### **open** Ast

```
let rec tabs i = match i with
  0 \rightarrow ""
  | x \rightarrow "\mid t" \land tabs (x - 1)let string_of_op op = match op with
```

```
Add \rightarrow "+"
  | Sub \rightarrow "-"
  | Mult \rightarrow "*"
  | Div \rightarrow "/"
  | Equal \rightarrow "=="
  | Neg \rightarrow "!="
  | Less \rightarrow "\lt"
  | Leq -> "\leq"
   | Greater -> ">"
  | Geq -> ">="
  | And \rightarrow "\&\&"
  | Or \rightarrow "|"
let rec string_of_types types = match types with
    Int \rightarrow "int"
   | StringType -> "string"
   | Bool -> "bool"
   | Card -> "Card"
   | Deck -> "Deck"
   | Hand -> "Hand"
  | Player -> "Player"
let string_of_scope scope = match scope with
 Global \rightarrow "0"| Local \rightarrow ""
let rec string_of_varexp v = match v with
   | VarExp(id, s) -> string_of_scope s ^ id
and string_of_expr expr = match expr with (*function*)
     Intliteral(l) -> string_of_int l
   | Variable(v) -> string_of_varexp v 
   | Boolliteral(b) -> string_of_bool b
  | Cardliteral(c) \rightarrow c
  | Stringliteral(s) -> "\"" ^ s ^ "\""
  | Id(s) \Rightarrow s| Binop(e1, o, e2) \rightarrowstring_of_expr e1 ^ " " ^
        (match o with
      Add \rightarrow "+" | Sub \rightarrow "-" | Mult \rightarrow "*" | Div \rightarrow "/"
       | Equal \rightarrow "==" | Neq \rightarrow "!="
                           | Less -> "<" | Leq -> "<=" | Greater -> ">" | Geq ->
">=" | And -> "&@" | Or -> " ||") ^ " " ^
       string of expr e2
   | Assign(v, e) -> string_of_varexp v ^ " = " ^ string_of_expr e
  | Call(f, el) \rightarrowf ^{\wedge} "(" ^{\wedge} String.concat ", " (List.map string of expr el) ^{\wedge} ")"
   | Noexpr -> ""
let string_of_vardec v = match v with
  id \rightarrow "var" \hat{ } id
let rec string_of_stmt t stmt = tabs t ^ match stmt with (*function*)
   (*Block(stmts) ->
   "{\n" ^ String.concat "" (List.map string_of_stmt stmts) ^ "}\n")*)
  Expr(expr) \rightarrow string of expr expr \land "; \ln";
  | Print(expr) -> "Print \overline{''} ^ string of expr expr ^ ";\n";
  | Read(var) -> "Read " \land string of varexp var \land ";\ln";
```

```
Aug. 10
        \ell Return(expr) -> "return " ^ string of expr expr ^ ";\n";
       | If(e, s1, s2) -> "if (" \land string of expr e \land ") \n" \land String.concat "" (List.map (string_of_stmt (t+1)) s1) ^
             tabs t \wedge "} else {\n" \wedgeString.concat "" (List.map (string of stmt (t+1)) s2) ^
             tabs t ^{\wedge} "} else {\n"
       | While(e, s) -> "while (" ^ string of expr e ^ ") {\n" ^
         String.concat "" (List.map (string of stmt (t+1)) s) \landtabs t ^ "} \ln"
    let string of vdecl id = "int " ^ id ^ ";\n"
    let string of fdecl fdecl =
      fdecl.fname ^{\wedge} "(" ^{\wedge} String.concat ", " fdecl.formals ^{\wedge} ") \n{\n" ^{\wedge}String.concat "" (List.map string of vdecl fdecl.locals) \landString.concat "" (List.map (string of stmt 1) fdecl.body) ^
       "}\n"
    let string of program (vars, funcs) =
       String.concat "" (List.map string of vdecl vars) ^ "\n" ^
       String.concat "\n\frac{\text{N}}{\text{N}} (List.map string of fdecl funcs)
    let string of sdecl g sname vars =
      sname \wedge "\n\ln{\ln" \wedgeString.concat "" (List.map string of vdecl vars) ^ "}\n"
    let string of program (vars, funcs) =
       String.concat "" (List.map string of vdecl vars) ^ "\n" ^
       String.concat "\n\frac{n}{\ln} (List.map string of fdecl funcs)
    (*let string_of_program (spec, funcs) =
      string_of_sdecl_g "Globals" spec.glob.globals ^ "\n" ^
    String.concat "\n" (List.map string of fdecl funcs)*)
    9.6 Interpret.ml
     (*Andrew Willouer
    COMS 4115 Programming Languages and Translators
                 8/10/2009*)
     (*Interpret.ml
    Takes the abstract syntax tree and runs the program*)
    open Ast
    module NameMap = Map.Make(struct
       type t = string 
       let compare x y = Pervasives.compare x y
    end)
    exception ReturnException of Ast.expr * Ast.expr NameMap.t
     (*Global variable, that contains all the cards*)
    let mydeckstringref = ref ["2S", 2; "3S", 3; "4S", 4; "5S", 5; "6S", 6; "7S", 
    7; "8S", 8; "9S", 9; "10S", 10; "JS", 10; "QS", 10; "KS", 10; "AS", 10;
```

```
 "2C", 2; "3C", 3; "4C", 4; "5C", 5; "6C", 6; "7C", 7; "8C", 
8; "9C", 9; "10C", 10; "JC", 10; "QC", 10; "KC", 10; "AC", 10;
                   "2D", 2; "3D", 3; "4D", 4; "5D", 5; "6D", 6; "7D", 7; "8D", 
8; "9D", 9; "10D", 10; "JD", 10; "QD", 10; "KD", 10; "AD", 10;
                            "2H", 2; "3H", 3; "4H", 4; "5H", 5; "6H", 6; "7H", 
7; "8H", 8; "9H", 9; "10H", 10; "JH", 10; "QH", 10; "KH", 10; "AH", 10;];;
(*For future development*)
let deck = []let players = []
let cards = [](* Main entry point: run a program *)
let run (vars, funcs) =
   (* Put function declarations in a symbol table *)
   let func_decls = List.fold_left
       (fun funcs fdecl -> NameMap.add fdecl.fname fdecl funcs)
       NameMap.empty funcs
   in
   (* Invoke a function and return an updated global symbol table *)
   let rec call fdecl actuals globals =
     (* Evaluate an expression and return (value, updated environment) *)
     let rec eval env = function
         Noexpr -> Noexpr, env (* must be non-zero for the for loop predicate
*)
       | Intliteral(i) -> Intliteral(i), env
       | Stringliteral(s) -> Stringliteral(s), env
       | Boolliteral(i) -> Boolliteral(i), env
       | Cardliteral(i) -> Cardliteral(i), env
      | Handliteral(h, i) -> Handliteral(h, i), env
      | Id(var) \rightarrow let locals, globals = env in
            if NameMap.mem var locals then
              (NameMap.find var locals), env
            else if NameMap.mem var globals then
              (NameMap.find var globals), env
         else raise (Failure ("undeclared identifier " ^ var))
        | Binop(e1, op, e2) \rightarrowlet v1, env = eval env e1 inlet v2, env = eval env e2 in
            let boolean i = if i then Boolliteral(true) else
Boolliteral(false) in
               (match v1, op, v2 with
                                    (*Operators*)
                Intliteral(i1), Add, Intliteral(i2) \rightarrow Intliteral(i1 + i2)
               | Stringliteral(s1), Add, Intliteral(i2) ->
Intliteral(int of string s1 + i2)
               | Intliteral(i1), Add, Stringliteral(s2) -> Intliteral(i1 +
int of string s2)
               | Stringliteral(s1), Add, Stringliteral(s2) ->
Intliteral(int of string s1 + int of string s2)
               | Intliteral(i1), Sub, Intliteral(i2) -> Intliteral(i1 - i2)
               | Stringliteral(s1), Sub, Intliteral(i2) ->
Intliteral(int_of_string s1 - i2)
```

```
 | Intliteral(i1), Sub, Stringliteral(s2) -> Intliteral(i1 -
int of string s2)
                | Stringliteral(s1), Sub, Stringliteral(s2) ->
Intliteral(int of string s1 - int of string s2)
                | Intliteral(i1), Mult, Intliteral(i2) -> Intliteral(i1 * i2)
                | Stringliteral(s1), Mult, Intliteral(i2) ->
Intliteral(int of string s1 * i2)
                | Intliteral(i1), Mult, Stringliteral(s2) -> Intliteral(i1 *
int of string s2)
                | Stringliteral(s1), Mult, Stringliteral(s2) ->
Intliteral(int of string s1 * int of string s2)
               | Intliteral(i1), Div, Intliteral(i2) -> Intliteral(i1 / i2)
                | Stringliteral(s1), Div, Intliteral(i2) ->
Intliteral(int of string s1 / i2)
                | Intliteral(i1), Div, Stringliteral(s2) -> Intliteral(i1 /
int of string s2)
                | Stringliteral(s1), Div, Stringliteral(s2) ->
Intliteral(int of string s1 / int of string s2)
              \overline{a} Handliteral(a1, b1), Equal, Intliteral(i2) -> boolean (b1 =
i2)
               | Stringliteral(s1), Equal, Intliteral(i2) -> boolean 
(int of string s1 = i2)
                | Intliteral(i1), Equal, Intliteral(i2) -> boolean (i1 = i2)
                | Stringliteral(s1), Equal, Stringliteral(s2) -> boolean (s1 =
s2) 
                | Cardliteral(c1), Equal, Cardliteral(c2) -> boolean (c1 = c2)
                | Boolliteral(b1), Equal, Boolliteral(b2) -> boolean 
(string of bool b1 = string of bool b2)
               | Intliteral(i1), Neq, Intliteral(i2) \rightarrow boolean(i1 != i2)
                | Stringliteral(s1), Neq, Stringliteral(s2) -> boolean(s1 !=
s2)
                | Stringliteral(s1), Neq, Intliteral(i2) -> boolean 
(int of string s1 != i2)
                | Cardliteral(c1), Neq, Cardliteral(c2) -> boolean(c1 != c2)
                | Boolliteral(b1), Neq, Boolliteral(b2) ->
boolean(string_of_bool b1 != string_of_bool b2)
               | Intliteral(i1), Less, Intliteral(i2) \rightarrow boolean(i1 < i2)
                | Stringliteral(s1), Less, Stringliteral(s2) -> boolean(s1 <
s2)
               | Cardliteral(c1), Less, Cardliteral(c2) \rightarrow boolean(c1 < c2)
                | Stringliteral(s1), Less, Intliteral(i2) ->
boolean(int of string s1 < i2)
               | Intliteral(i1), Leq, Intliteral(i2) \rightarrow boolean(i1 <= i2)
                | Stringliteral(s1), Leq, Stringliteral(s2) -> boolean(s1 <=
s2)
                | Cardliteral(c1), Leq, Cardliteral(c2) -> boolean(c1 <= c2)
                | Stringliteral(s1), Leq, Intliteral(i2) ->
boolean(int of string s1 \leq i2)
               \overline{ } Handliteral(a1, b1), Greater, Handliteral(a2, b2) ->
boolean(b1 > b2) | Intliteral(i1), Greater, Intliteral(i2) -> boolean(i1 > i2)
               | Stringliteral(s1), Greater, Stringliteral(s2) -> boolean(s1 >
s2)
               | Cardliteral(c1), Greater, Cardliteral(c2) \rightarrow boolean(c1 > c2)
                | Stringliteral(s1), Greater, Intliteral(i2) ->
boolean(int of string s1 > i2)
               | Intliteral(i1), Geq, Intliteral(i2) \rightarrow boolean(i1 >= i2)
```

```
Aug. 10
```

```
 | Stringliteral(s1), Geq, Stringliteral(s2) -> boolean(s1 >=
s2)
                 | Cardliteral(c1), Geq, Cardliteral(c2) -> boolean(c1 >= c2)
                 | Stringliteral(s1), Geq, Intliteral(i2) ->
boolean(int of string s1 >= i2)
                 | Boolliteral(b1), And, Boolliteral(b2) -> boolean(b1 && b2)
                  | Boolliteral(b1), Or, Boolliteral(b2) -> boolean(b1 || b2)
                  | _, _, _ -> raise (Failure ("Invalid binary operation"))
                ) , env
                 | Variable(var) ->
                   let locals, globals = env in
                    (match var with
                     VarExp(id, scope) \rightarrow (match scope with
                         Local -> if NameMap.mem id locals then
                            NameMap.find id locals, env
                           else raise (Failure ("undeclared local identifier " ^
id))
                          | Global ->
                            if NameMap.mem id globals then
                            NameMap.find id globals, env
                            else raise (Failure ("undeclared global identifier " ^
id))
experience of the contract of the contract of the contract of the contract of the contract of the contract of the contract of the contract of the contract of the contract of the contract of the contract of the contract of 
\overline{\phantom{a}}(*Assign finds the variable in the map and then binds(assigns) the variable*)
       | Assign(var, e) \rightarrow let v, (locals, globals) = eval env e in
          (match var with
            VarExp(id, scope) ->
               (match scope with
                 Local ->
                   if NameMap.mem id locals then
                      v, (NameMap.add id v locals, globals)
                   else raise (Failure ("undeclared local identifier " ^ id))
                 | Global ->
                   if NameMap.mem id globals then
                      v, (locals, NameMap.add id v globals)
                   else raise (Failure ("undeclared global identifier " ^ id))
\overline{\phantom{a}} )
       | Call(f, actuals) ->
          let fdecl =
             try NameMap.find f func_decls
           with Not found \rightarrow raise (Failure ("undefined function " \uparrow f))
          in
          let actuals, env = List.fold_left
               (fun (actuals, values) actual ->
              let v, env = eval env actual in
           List.append actuals [v], values) ([], env) actuals
          in
          let (locals, globals) = env in
          try
            let globals = call fdecl actuals globals 
       in Boolliteral(false), (locals, globals)
      with ReturnException(v, globals) -> v, (locals, globals)
```

```
 in
     (* Execute a statement and return an updated environment *)
     let rec exec env = function
       Expr(e) \rightarrow let , env = eval env e in env
                                    (*If expressions*)
      | If(e, s1, s2) \rightarrow let v, env = eval env e in
        let b = (match v with)Boolliteral(b) \rightarrow b
            | _ -> raise (Failure("Invalid conditional expression.")))
               in
               if b then List.fold left exec env (List.rev s1)
                else List.fold_left exec env (List.rev s2)
                                    (*While expressions*)
      | While(e, s) ->
         let rec loop env =
           let v, env = eval env e in
          let b = (match v with)Boolliteral(b) \rightarrow b
              | _ -> raise (Failure("Invalid conditional expression.")))
in in
               if b then loop (List.fold left exec env (List.rev s))
                else env 
                  in loop env
                                (*For expression*)
     | For(e1, e2, e3, s) \rightarrow let _, env = eval env e1 in
         let rec loop env =
           let v, env = eval env e2 in
           let b = (match v with
            Boolliteral(b) \rightarrow b
             | _ -> raise (Failure("Invalid conditional expression.")))
in in
               if b then let _, env = eval (exec env s) e3 in
             loop env
           else
             env
          in loop env
     (*Read takes input from the user and assigns it to a variable*)
      | Read(var) \rightarrow let input = read_line() in
           let v = (match input with
              a -> Stringliteral(a)
       |_ -> raise(Failure("Invalid input"))) in
           let ret, env = eval env (Assign(var, v)) in env
    (*Print, prints out a variable*)
    | Print(e) \rightarrow let v, env = eval env e in
           begin
             let str = (match v with
              Boolliteral(b) \rightarrow string of bool b
             | Intliteral(i) -> string_of_int i
             | Cardliteral(c) -> "[Card: \overline{N} ^ c ^ "]"
              | Stringliteral(s) -> s
             | Handliteral(a, b) \rightarrow a \land " value is " \land string of int b
```

```
 | _ -> raise (Failure ("Invalid print expression.")))
           in
          print endline str;
           env
          end
      (*Deal, takes the topcard from the mydeckstringref, removes that card 
from the deckstring
               and assigns the card to a variable*)
      | Deal(var) -> let topcard = List.hd !mydeckstringref in
      mydeckstringref := List.tl !mydeckstringref; 
      (*Remove topcard from the deck*)
      let v = (match topcard with
             a,b \rightarrow Handliteral(a,b)
       |_ -> raise(Failure("Invalid input"))) in
      let ret, env = eval env (Assign(var, v)) in env
       (*Value prints the int part of a handliteral, the card's value*) 
      | Value(e) -> let v, env = eval env e in
           begin
             let str = (match v with
            Handliteral(a, b) \rightarrowstring of int b
             | _ -> raise (Failure ("Invalid Value expression.")))
           in
          print endline str;
           env
          end 
   | Return(e) \rightarrow let v, (locals, globals) = eval env e in
         raise (ReturnException(v, globals))
     in
     (* Enter the function: bind actual values to formal arguments *)
     let locals =
       try List.fold_left2
         (fun locals formal actual -> NameMap.add formal actual locals)
         NameMap.empty fdecl.formals actuals
      with Invalid argument() ->
      raise (Failure ("wrong number of arguments passed to " ^ fdecl.fname))
     in
     (* Initialize local variables to 0 *)
     let locals = List.fold_left
      (fun locals local -> NameMap.add local (Intliteral(0)) locals) locals 
fdecl.locals
     in
     (* Execute each statement in sequence, return updated global symbol table 
*)
     snd (List.fold_left exec (locals, globals) fdecl.body)
   (* Run a program: initialize global variables to 0, find and run "main" *)
   in let globals = List.fold_left
       (fun globals vdecl -> NameMap.add vdecl (Intliteral(0)) globals)
NameMap.empty vars
   in try
    call (NameMap.find "main" func decls) [] globals
```

```
with Not found \rightarrow raise (Failure ("did not find the main() function"))
```
# <span id="page-26-0"></span>**9.7 MakeFile**

<span id="page-26-1"></span>OBJS = parser.cmo scanner.cmo printer.cmo interpret.cmo aoc.cmo aoc : \$(OBJS) ocamlc -o aic \$(OBJS) scanner.ml : scanner.mll ocamllex scanner.mll parser.ml parser.mli : parser.mly ocamlyacc parser.mly %.cmo : %.ml ocamlc -c \$< %.cmi : %.mli ocamlc -c \$< **9.8 Test Script: Test.bat** @echo off for %%X in (\*.mc) do ( aic.exe %%~nX.mc > %%~nX.ans fc %%~nX.out %%~nX.ans > %%~nX.diff IF ERRORLEVEL 1 (echo %%~nX FAIL goto :end) IF ERRORLEVEL 0 echo %%~nX PASS :end REM echo just a label  $\left( \right)$ Test.bat output test-arith1 PASS

test-arith2 PASS

test-fib PASS

test-for1 PASS

test-func1 PASS

test-gcd PASS

test-hello PASS

test-if1 PASS

test-if2 PASS

test-if3 PASS

test-if4 PASS

test-ops1 PASS

test-var1 PASS

test-while1 PASS

#### <span id="page-27-0"></span>**9.9 test-arith1.mc**

```
main()
{
  Print(39 + 3);
}
```
#### <span id="page-27-1"></span>**9.10 test-arith2.mc**

```
main()
{
  Print(1 + 2 * 3 + 4);
}
```
#### <span id="page-27-2"></span>**9.11 test-fib.mc**

```
fib(var x)
{
 if (x < 2) { return 1; }
 return fib(x-1) + fib(x-2);}
main()
{
 Print(fib(0));
  Print(fib(1));
 Print(fib(2));
  Print(fib(3));
  Print(fib(4));
  Print(fib(5));
```

```
}
```
#### **9.12 test-for1.mc**

```
main()
{
   var i;
  for (i = 0 ; i < 5 ; i = i + 1) {
     Print(i);
   }
  Print(42);
```
}

#### <span id="page-28-0"></span>**9.13 test-func1.mc**

```
add(var a, var b)
{
   return a + b;
}
main()
```

```
{
  var a;
 a = add(39, 3); Print(a);
}
```
#### <span id="page-28-1"></span>**9.14 test-gcd.mc**

```
gcd(var a, var b) {
  while (a := b) {
   if (a > b) {
     a = a - b; }
   else { b = b - a; }
  }
  return a;
}
main()
{
 Print(gcd(2,14));
  Print(gcd(3,15));
  Print(gcd(99,121));
```

```
}
```
#### **9.15 test-hello.mc**

```
main()
{
  Print(42);
  Print(71);
  Print(1);
}
```
#### <span id="page-28-3"></span>**9.16 test-if1.mc**

```
main()
{
 if (true) {Print(42)}; }Print(17);
}
```
#### <span id="page-28-4"></span>**9.17 test-if2.mc**

```
main()
{
 if (true) { Print(42); } else { Print(8); }
 Print(17);
}
```

```
Aug. 10
```
## <span id="page-29-0"></span>**9.18 test-if3.mc**

```
main()
{
   if (false) { Print(42); }
  Print(17);
}
```
#### <span id="page-29-1"></span>**9.19 test-if4.mc**

```
main()
{
   if (false) { Print(42); } else { Print(8); }
  Print(17);
}
```
#### <span id="page-29-2"></span>**9.20 test-ops1.mc**

```
main()
{
  Print(1 + 2);
  Print(1 - 2);
  Print(1 * 2);
   Print(100 / 2);
   Print(99);
  Print(1 == 2);
  Print(1 == 1);
   Print(99);
  Print(1 := 2);
  Print(1 := 1); Print(99);
  Print(1 < 2);
  Print(2 < 1);
   Print(99);
  Print(1 \leq 2);
  Print(1 \leq 1);
  Print(2 \leq 1); Print(99);
  Print(1 > 2);
  Print(2 > 1);
   Print(99);
 Print(1 > = 2);
  Print(1 > = 1);
  Print(2 \ge 1);
}
```
#### <span id="page-29-3"></span>**9.21 test-var1.mc**

```
main()
{
  var a;
 a = 42; Print(a);
}
```
#### <span id="page-29-4"></span>**9.23 test-while1.mc**

```
main()
{
   var i;
  i = 5;
```

```
Aug. 10
```
}

```
while (i > 0) {
   Print(i);
  i = i - 1; }
Print(42);
```
#### <span id="page-30-0"></span>**9.23 blackjack.txt**

```
/*This is the starting point of the function*/
main()
{
    var NDecks;
    var Dealer;
   var numplayers;
   var CName;
   var dealer;
   var player1;
   var player2;
   var player3;
    var i;
    var pvalue;
   var dvalue;
   var anothercard;
   var bust;
   NDecks = 1; 
    Dealer = true;
    CName = "BlackJack";
    /*Print out what card game*/
    Print("You are playing");
    Print(CName);
    Print("How many players are playing? Enter a number between 1 and 3");
    Read(numplayers);
   while(numplayers \langle 1 \rangle || numplayers > 3)
    {
       Print("Wrong number of players! How many players are playing? Enter a 
number between 1 and 5.");
       Read(numplayers);
    }
    /*Shuffle(Deck); Shuffle isn't implemented yet */
    Deal(dealer); /*This will take the top card from the deck and add it to 
the dealer's hand.*/
    Print("The dealer's card is");
    Print(dealer);
    i = numplayers;
   while(i > 0)
    {
      if(i == 0) {
           Deal(player1);
```

```
 Deal(player1);
         Print("Players one's cards are:");
         Print(player1);
       }
     i = i - 1; }
   i = numplayers;
  while(i > 0)
   {
     bust = false;
    anothercard = "yes";pvalue = 11; /*valueofhand(player[numplayers - i])*/
    Print(numplayers - i + 1);
     Print("Player's cards are worth");
     Print(pvalue);
    while(anothercard == "yes")
\{ Print("Player, do you want another card? yes or no?");
        Read(anothercard); 
       if(anothercard == "yes") {
          /*Deal(player[player[numplayers - i + 1], 1); */
           /*Print(player[player[numplayers - i + 1][0]);*/
          pvalue = 20; /*call function*/
           Print(numplayers - i + 1); 
           Print("Player's cards are worth");
           Print(pvalue);
           if(pvalue > 21)
\{bust = true; Print("Player went over 21 you lose");
 } 
        }
      }/*Next players turn*/
    i = i - 1; }/*Dealers turn*/
   Print("Dealer's turn");
   Print("Dealer's cards are:");
   /*Print(dealer[0]);*/
   /*Print(dealer[1]);*/
  dvalue = 15; /*call function*/
   Print("Dealer's cards are worth");
   Print(dvalue);
  i = numberwhile(i>0) {
```

```
Aug. 10
```

```
Andrew Willouer asw2126 
     /*Deal the dealer cards until he goes bust or ties or beats the players 
hand and make sure the player hasn't already gone bust*/
     pvalue = 20; /*call function*/
     dvalue = 10; /*call function*/
     while(pvalue \le 21 && dvalue \le pvalue && dvalue\le=21)
\{/*Deal(dealer, 1); */
         /*Print(dealer[3]); Prints the cards the dealer has*/
        dvalue = 21; /*call function*/
         Print(dvalue);
      }
    i = i - 1; }
   /*At this point the dealer has compared his cards to all the players and 
either gone bust or has a higher score or equal score then all of them. 
Dealer wins if the scores are equal in this version.*/
  if(dvalue > 21) {
      Print("Dealer went bust, everyone wins");
   }
   else
   {
      Print("Dealer wins");
   } 
}
9.23 highcard.txt
/*This is the starting point of the function*/
main()
{
   var NDecks;
   var Dealer;
   var numplayers;
   var CName;
    var dealer;
    var player1;
   var player2;
   var player3;
   var i;
   var pvalue;
    var dvalue;
    var anothercard;
    var bust;
   NDecks = 1; Dealer = true;
    CName = "HighCard";
    /*Print out what card game*/
    Print("You are playing");
    Print(CName);
    Print("How many players are playing? Enter a number between 1 and 3");
```

```
 Read(numplayers);
   while(numplayers \langle 1 | numplayers > 3)
    {
       Print("Wrong number of players! How many players are playing? Enter a 
number between 1 and 5.");
      Read(numplayers);
    }
    /*Shuffle(Deck); Shuffle isn't implemented yet */
   Deal(dealer); /*This will take the top card from the deck and add it to 
the dealer's hand.*/
   Print("The dealer's card is");
   Print(dealer);
   Deal(player1);
    Print("Players one's card is:");
    Print(player1);
    if(numplayers > 1)
    {
       Deal(player2);
       Print("Players two's card is:");
       Print(player2); 
    }
    if(numplayers > 2)
    {
       Deal(player3);
      Print("Players three's card is:");
       Print(player3);
    }
    if(dealer > player1)
    {
       if(dealer > player2)
       {
         if (dealer > 3)
\{ Print("Dealer wins");
          }
          else
\{ Print("Player 3 wins");
 }
       }
       else 
       { 
          if(player2 > player3)
\{ Print("Player 2 wins");
 }
          else
\{ Print("Player 3 wins");
 }
```
}

}

```
4
 else
 {
   if(player1 > player2)
   {
      if(player1 > player3)
      {
          Print("Player1 wins");
       } 
   }
   else
   {
      if(player2 > player3)
       {
          Print("Player2 wins");
       }
      else
      {
         Print("Player3 wins");
       } 
  }
 }
```